*Corso di Segnali e Sistemi*

*Ingegneria Biomedica-Ingegneria Elettronica Università degli Studi di Padova (Proff. N. Benvenuto e C. Dalla Man) A.A. 2019/2020*

# **Laboratorio 03**

• Sistemi a Tempo Discreto

### **Un sistema ecologico**

• La popolazione di una specie animale y varia nel tempo (n=anni) in relazione al tasso di mortalità (m) e natalità (b), che dipendono dalla disponibilità di risorse, e dal numero di individui provenienti da un altro sistema (x) con regola di aggiornamento:

$$
y[n] = y[n-1] - m \cdot y[n-1] + b \cdot y[n-1] + x[n] =
$$
  
= (1-m+b) \cdot y[n-1] + x[n]

## **Esercizio 1**

• Creare una function che, dati i parametri di ingresso y0 (=y[0]), m, b ed il vettore x[n] (n=1:1:N), restituisca un vettore contenente la numerosità della popolazione y[n] (della stessa lunghezza di x).

## **Traccia di soluzione**

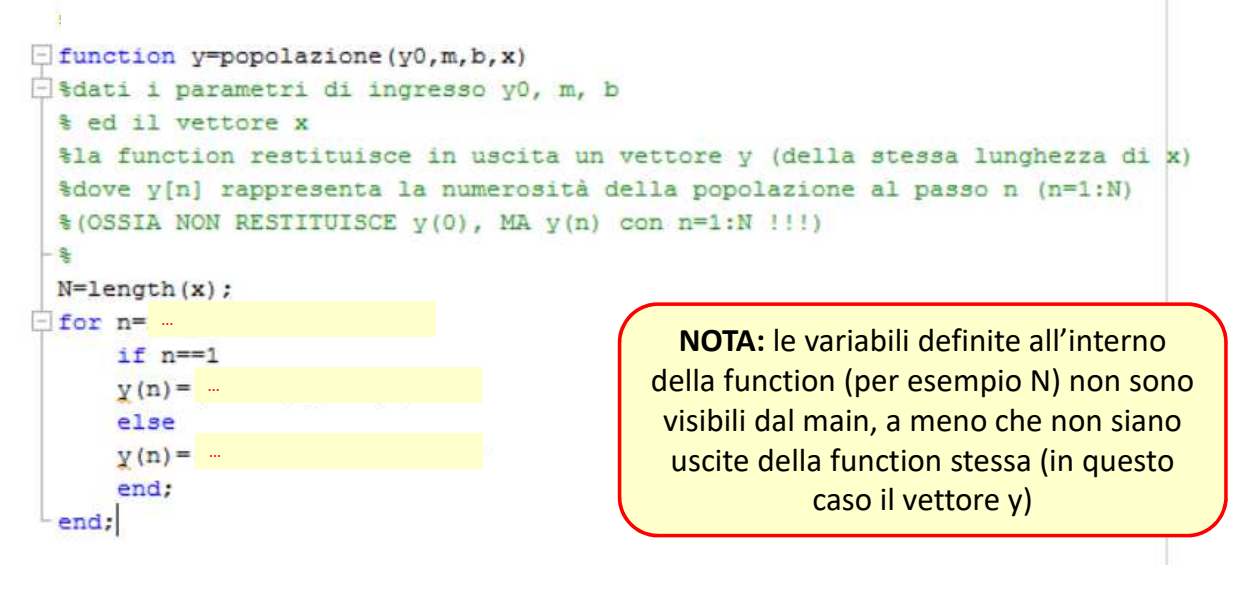

# **Esercizio 2**

• In caso di natalità nulla (b=0) e nessun ingresso di individui provenienti da altre popolazioni (x[n]=0  $\forall$ n), la specie tende ad estinguersi con un tasso di mortalità pari a m

$$
y[n] = y[n-1] - m \cdot y[n-1]
$$

• Usando la function creata all'Esercizio 1, determinare e plottare y[n], sapendo che y0=50, m=0.4.

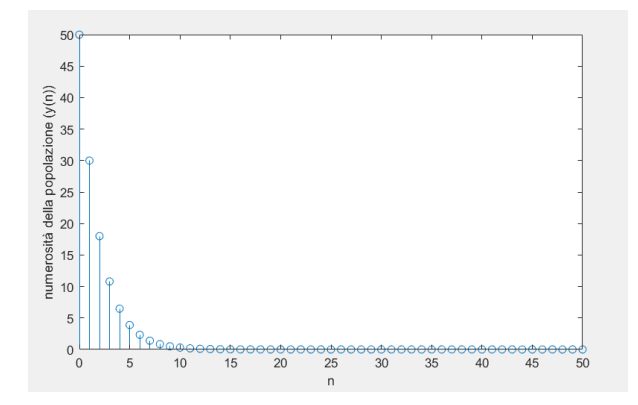

**Nota:** Per plottare il segnale a tempo discreto usare il comando *stem* invece di *plot* (si veda l'help in linea)

• Dopo quanti anni la popolazione si è estinta? (Suggerimento: cercare n per cui y(n)<1, comando *«find»…*si veda l'help in linea*).*

#### **Traccia di soluzione**

```
clear all
_{\text{clc}}close all
n=[0:50];
m=0.4;y0=50;b=0;x = zeros(1, 50);y = ...
figure(1)
stem(n, y)xlabel('n')
ylabel ('numerosità della popolazione (y(n))')
&pause
anno estinzione= ...
disp(['La popolazione si è estinta dopo n= ', num2str(anno_estinzione), ' anni'])
hold on
stem (anno estinzione, y(1), 'r-')
legend('y(n)', 'estinzione della popolazione')
```
• Verificare come varia la risposta al variare di m in [0.1:0.1:0.9]

#### **Traccia di soluzione**

```
estinzione=
                                      Inizializza il vettore estinzione
               …
 \text{tassi}=[0.1:0.1:0.9];
 1 = 1:\Box for m=tassi
     y=[y0, popolazione(y0,m,b,x)];figure(2)
     stem(n, y)xlabel('n')
     ylabel ('numerosità della popolazione (y(n))')
                                                      Riempie il vettore con gli 
      if isempty(find(y<1, 1))
         estinzione (1) = ...opportuni valorielse
          estinzione(l) = \ldotsend
     hold on
     stem (estinzione (1), y(1), 'r^{-1})
     legend('y(n)', 'estinzione della popolazione')hold off
     title(['tasso di mortalità m=',num2str(m)])
     1=1+1;pause
 bne
 fique(3)plot(tassi, estinzione, 'o-')
```
Caricare il file di dati dati\_lab3\_es3.mat, che contiene il vettore x per n=1:50

Plottare l'andamento di y[n] per b=0.5, m=0.6, y[0]=0 ed x[n]

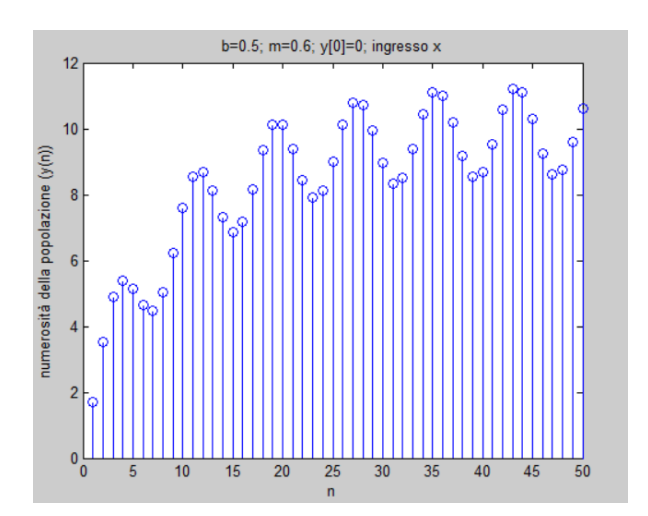

• Verificare la linearità del sistema nel caso y[0]=0 (per esempio usando il segnale x2[n] contenuto in dati lab3 es3.mat).

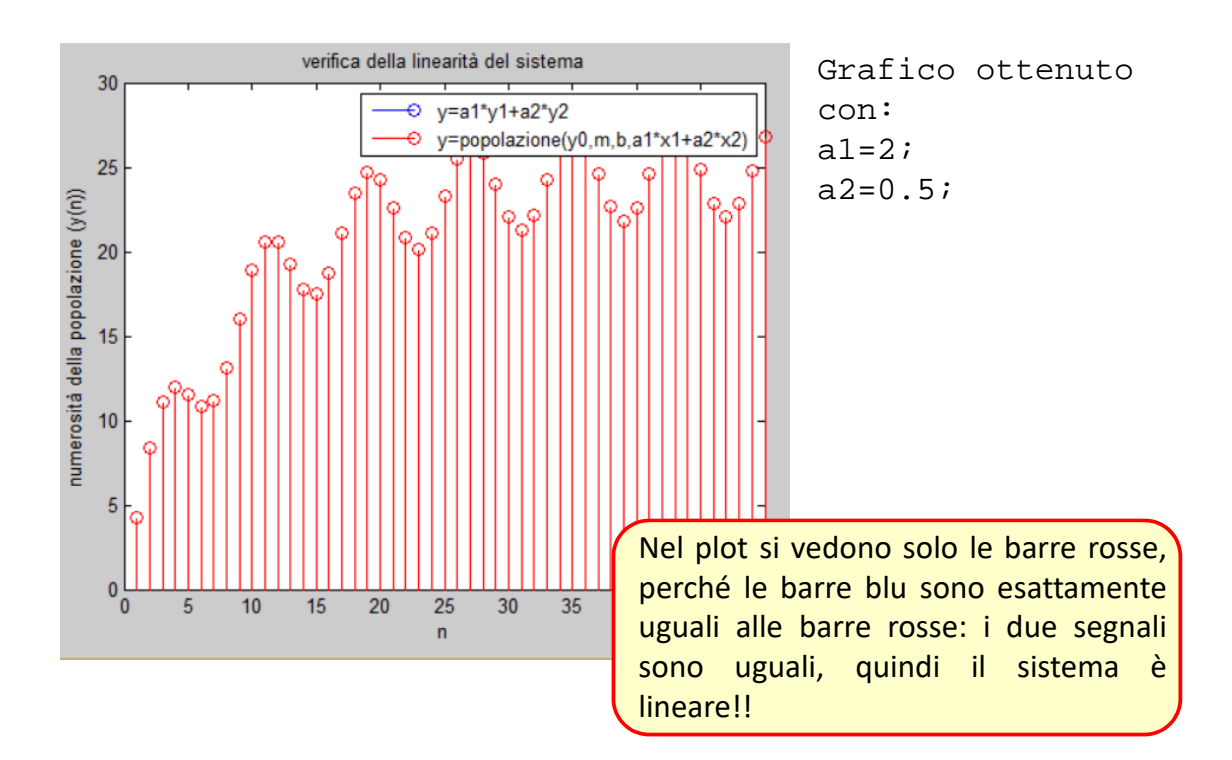

# **Esercizio 4**

Si consideri il sistema dell'esercizio 1, ma si assuma adesso che il tasso di natalità vari con n

$$
y[n] = (1 - m + b[n]) \cdot y[n - 1] + x[n]
$$
  
con

$$
b[n] = \frac{1}{2} + \frac{1}{2} \operatorname{sen}\left(\frac{n\pi}{10}\right)
$$

- Modificare opportunamente la function
- Plottare l'andamento di y[n] con y[0]=0 ed x[n]=50·δ[n-1]
- Verificare che il sistema non è tempo-invariante.

Suggerimento: modificare la function «popolazione» in «popolazione\_tv» che include la dipendenza di b da n (ed infatti b non deve più far parte degli ingressi della function!!)

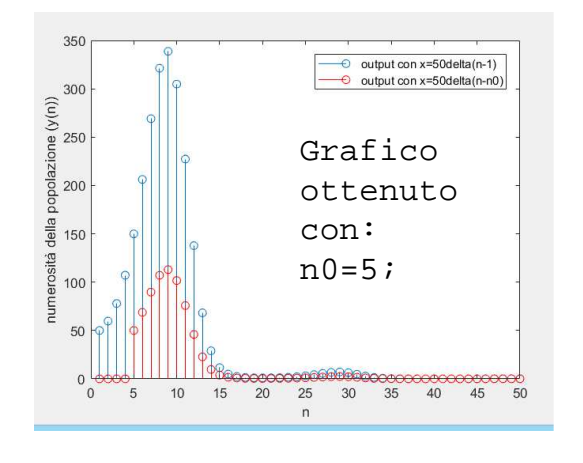